**Задача 3.1.** По данным таблицы 3 произведите группировку СХП района по урожайности озимой пшеницы, выделив 3 группы с равновеликими интервалами. Установите зависимость между урожайностью озимой пшеницы, себестоимостью 1ц зерна, и производительностью труда, предварительно охарактеризовав каждую группу числом колхозов, средней урожайностью, себестоимостью 1ц озимой пшеницы и производительностью труда.

Результаты представьте в таблице и проанализируйте ее.

| $N_2$          | Посевная    | Валовой<br>Урожай- |         | Затраты на производство<br>озимой пшеницы |       |  |
|----------------|-------------|--------------------|---------|-------------------------------------------|-------|--|
| $\Pi/\Pi$      | площадь, га | ность, ц/га        | сбор, ц | тыс. руб.<br>тыс. чел.-ч                  |       |  |
| $\mathbf{1}$   | 960         | 25,4               | 24384   | 85,6                                      | 257,2 |  |
| $\overline{2}$ | 780         | 18,9               | 14742   | 51,8                                      | 154,0 |  |
| 3              | 1150        | 27,3               | 31395   | 109,2                                     | 236,4 |  |
| $\overline{4}$ | 1200        | 20,4               | 24480   | 85,6                                      | 248,3 |  |
| 5              | 540         | 19,8               | 10692   | 37,8                                      | 139,1 |  |
| 6              | 970         | 23,5               | 22795   | 79,7                                      | 201,7 |  |
| $\overline{7}$ | 1000        | 29,7               | 29700   | 103,3                                     | 250,2 |  |
| 8              | 1010        | 31,2               | 31512   | 110,8                                     | 262,4 |  |
| 9              | 790         | 36,7               | 28993   | 101,3                                     | 212,7 |  |
| 10             | 670         | 15,7               | 10519   | 36,7                                      | 119,3 |  |
| 11             | 590         | 21,7               | 12803   | 44,2                                      | 160,9 |  |
| 12             | 750         | 27,8               | 20850   | 72,5                                      | 203,3 |  |
| 13             | 880         | 29,3               | 25784   | 90,8                                      | 246,3 |  |
| 14             | 820         | 32,3               | 26486   | 92,7                                      | 221,0 |  |
| 15             | 950         | 30,1               | 28595   | 100,3                                     | 237,3 |  |
| 16             | 970         | 24,4               | 23668   | 82,7                                      | 198,5 |  |
| 17             | 830         | 27,1               | 22493   | 78,6                                      | 203,9 |  |
| 18             | 1300        | 29,6               | 38480   | 134,6                                     | 227,0 |  |
| 19             | 1140        | 17,4               | 19836   | 198,5                                     | 147,2 |  |
| 20             | 940         | 33,5               | 31490   | 110,4                                     | 166,8 |  |

**Таблица 3.1** – Производство озимой пшеницы в СХП района

## *Порядок выполнения работы:*

1) Необходимо произвести ранжирование СХП района по урожайности озимой пшеницы (табл. 4).

Ранжирование – это упорядоченное распределение единиц совокупности по возрастающим (чаще) или убывающим (реже) значениям признака.

| $N_{\Omega}$     | $N_2$ по | Урожайность   | Посевная | Валовой | Затраты на производ- |             |  |
|------------------|----------|---------------|----------|---------|----------------------|-------------|--|
| $\Pi/\Pi$        | первому  | озимой        | площадь, | сбор,   | ство озимой пшеницы  |             |  |
|                  | списку   | пшеницы, ц/га | га       | Ц       | тыс. руб.            | тыс. чел-ч. |  |
| $\mathbf{1}$     |          |               |          |         |                      |             |  |
| $\overline{2}$   |          |               |          |         |                      |             |  |
| 3                |          |               |          |         |                      |             |  |
| $\overline{4}$   |          |               |          |         |                      |             |  |
| 5                |          |               |          |         |                      |             |  |
| 6                |          |               |          |         |                      |             |  |
| $\boldsymbol{7}$ |          |               |          |         |                      |             |  |
| 8                |          |               |          |         |                      |             |  |
| 9                |          |               |          |         |                      |             |  |
| 10               |          |               |          |         |                      |             |  |
| 11               |          |               |          |         |                      |             |  |
| 12               |          |               |          |         |                      |             |  |
| 13               |          |               |          |         |                      |             |  |
| 14               |          |               |          |         |                      |             |  |
| 15               |          |               |          |         |                      |             |  |
| 16               |          |               |          |         |                      |             |  |
| 17               |          |               |          |         |                      |             |  |
| 18               |          |               |          |         |                      |             |  |
| 19               |          |               |          |         |                      |             |  |
| 20               |          |               |          |         |                      |             |  |

**Таблица 3.2** – Ряд СХП, ранжированных по урожайности озимой пшеницы

2) Определим интервал группировки по формуле:

$$
i = \frac{X_{\max} - X_{\min}}{n} =
$$

где: n – число групп;

 $X_{min}$ ,  $X_{max}$  – максимальное и минимальное значение группировочного признака в совокупности.

3) Используя вычисленное значение интервала, построим группы:

В *1 группу* войдут СХП с урожайностью от \_\_\_\_ ц/га до \_\_\_\_ ц/га;

Во *2 группу* – от \_\_\_\_ ц/га до \_\_\_\_ ц/га; В *3 группу* – от и/га до и/га.

4) Построим группировочную таблицу.

**Таблица 3.3** – Аналитическая группировка СХП района по урожайности озимой пшеницы

|       |      | Посевная  Валовой   Урожай-                      |                     |        | Денежные |                                                     | Затраты труда |               |
|-------|------|--------------------------------------------------|---------------------|--------|----------|-----------------------------------------------------|---------------|---------------|
|       |      | Группы Число площадь                             | сбор                | ность, |          | на 1 ц,                                             | всего         | на 1 ц,       |
|       | CXII |                                                  | всего по   всего по | ц/га   | всего,   | $\sum_{\text{TEIC. py6}}^{\text{BCero}}$ py6. (rp.) | тыс.          | чел.-ч.       |
|       |      | $[$ группе, га $[$ группе, ц $[$ (гр.3/гр.2) $]$ |                     |        |          |                                                     | чел.-ч.       | $ $ (rp.7/rp. |
|       |      |                                                  |                     |        |          |                                                     |               |               |
|       |      |                                                  |                     |        |          |                                                     |               |               |
|       |      |                                                  |                     |        |          |                                                     |               |               |
|       |      |                                                  |                     |        |          |                                                     |               |               |
| Итого |      |                                                  |                     |        |          |                                                     |               |               |

5) Проанализируйте группировочную таблицу.

**Задача 3.2.** Произведите комбинационную группировку 15 промышленных предприятий по данным таблицы 3.4.

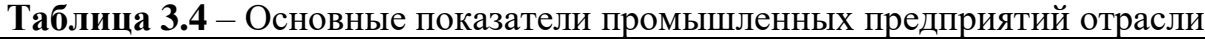

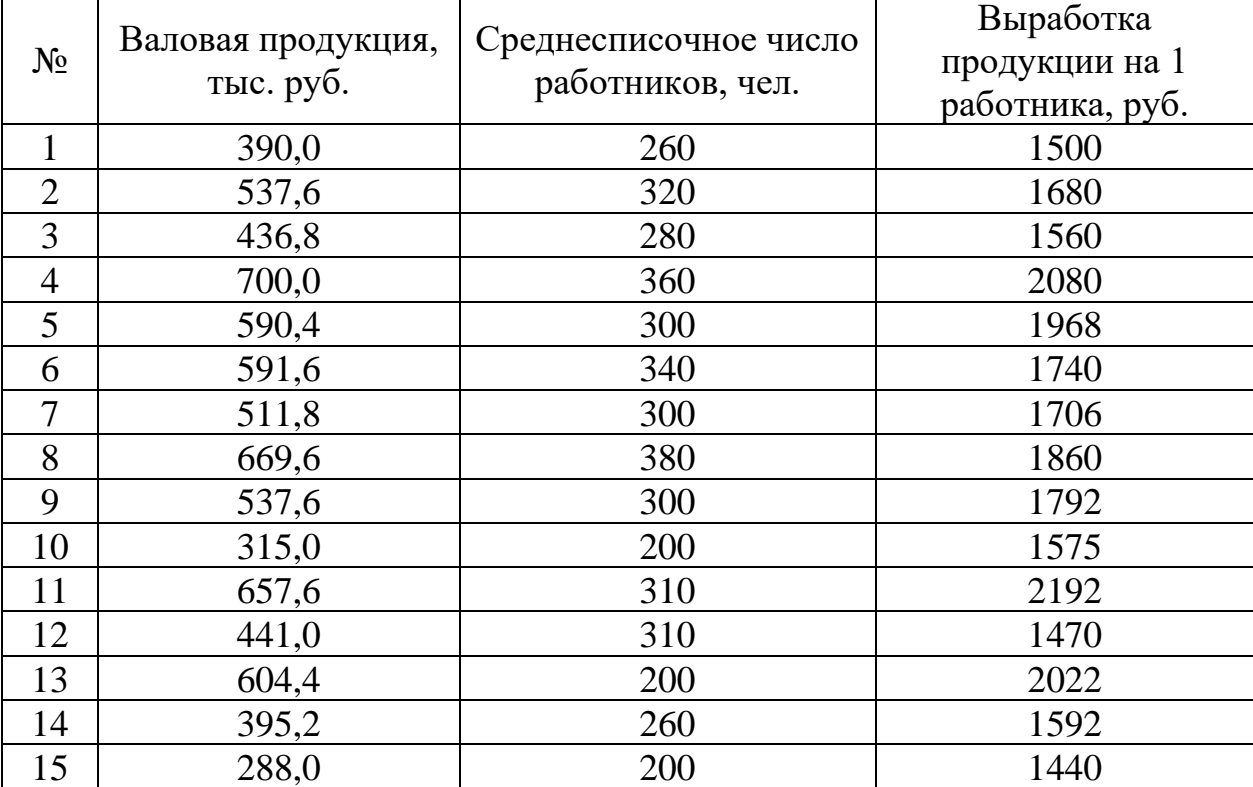

Для выполнения группировки распределите предприятия на 3 группы с равновеликими интервалами по численности работников. Каждую группу распределите на подгруппы предприятий по выработке продукции на 1 работника:

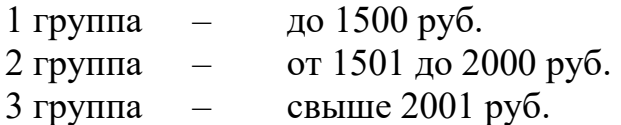

По каждой группе и подгруппе посчитайте:

а) количество предприятий;

б) число работников, чел.;

в) валовую продукцию, всего, тыс. руб.;

г) валовую продукцию в среднем на одно предприятие, руб.

## *Порядок выполнения работы:*

1) Построим ранжированный ряд распределения.

Ранжирование – это упорядоченное распределение единиц совокупности по возрастающим (чаще) или убывающим (реже) значениям признака.

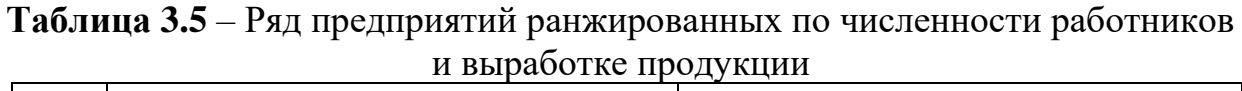

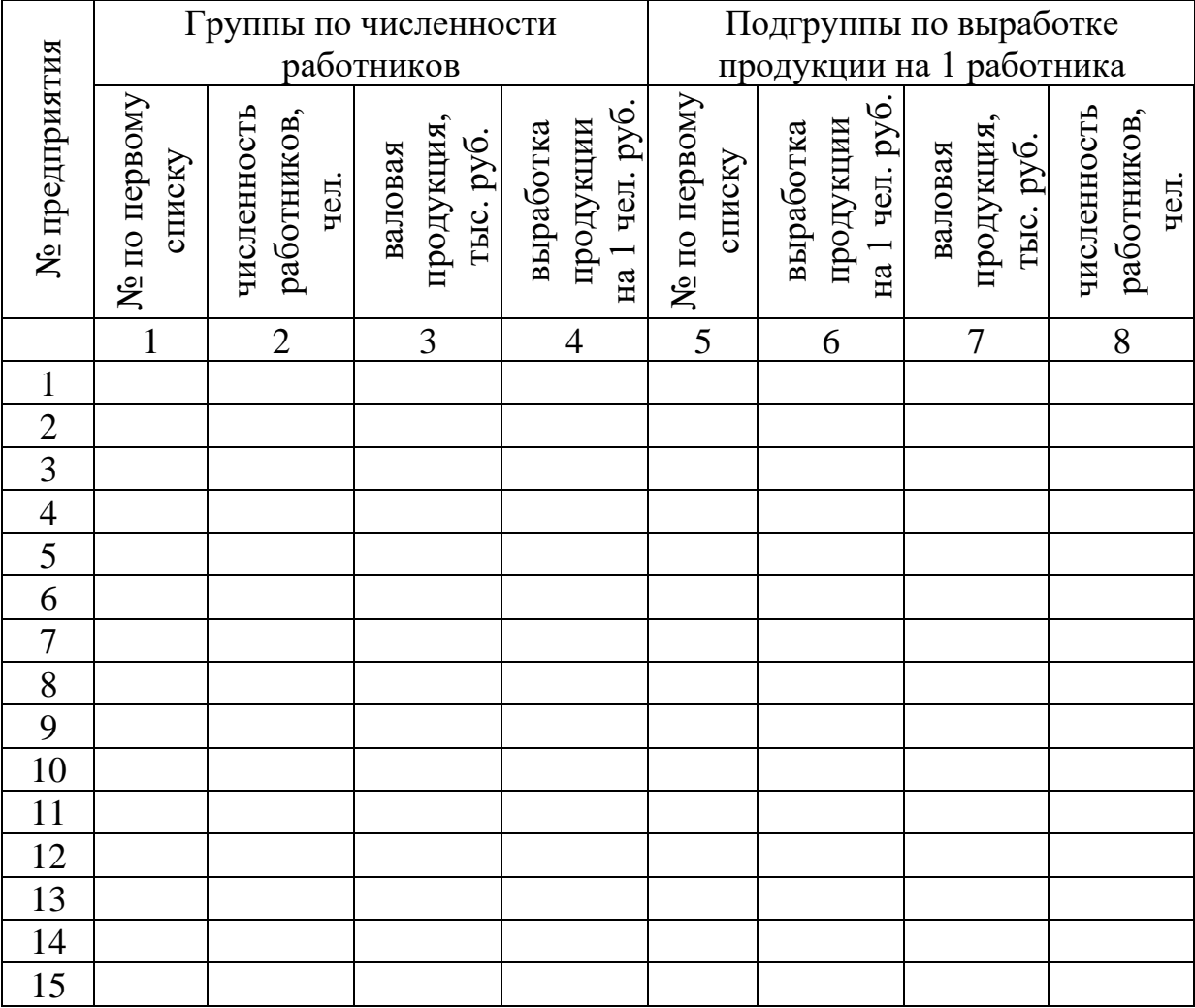

2) Определим интервал группировки по формуле:

$$
i = \frac{X_{\max} - X_{\min}}{n} =
$$

3) Используя вычисленное значение интервала, построим группы:

В *1 группу* войдут предприятия с численностью работников от \_\_\_\_\_ человек до иеловек;

Во *2 группу* – от \_\_\_\_ человек до \_\_\_\_ человек;

В *3 группу* – от \_\_\_\_ человек до \_\_\_\_ человек.

4) Построим итоговую группировочную таблицу 3.6.

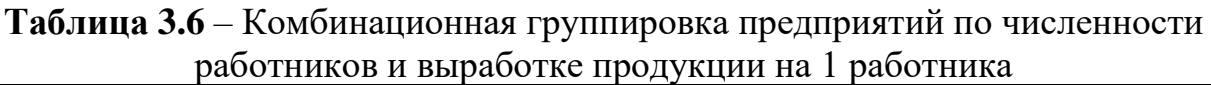

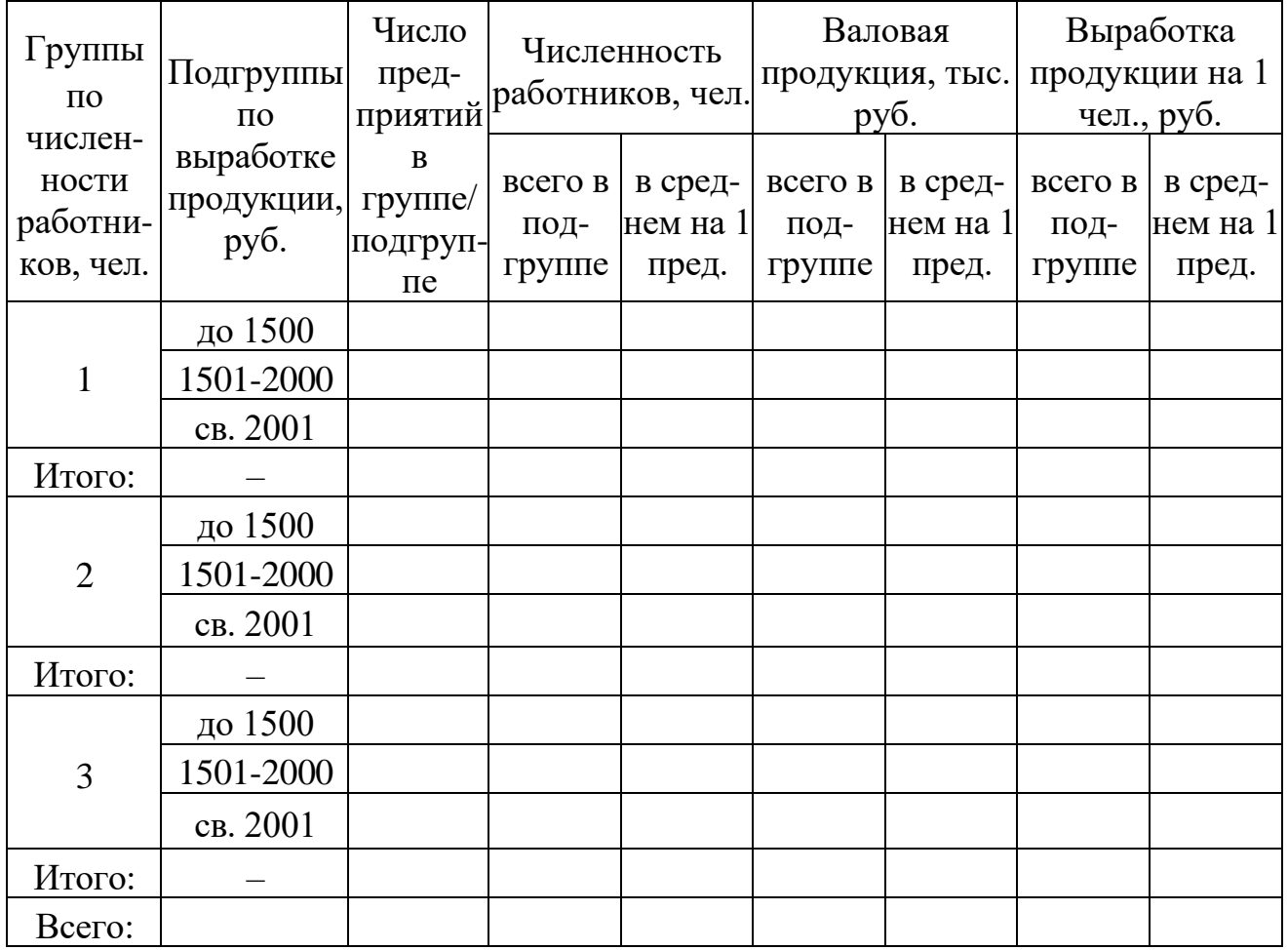

5) Проанализируйте группировочную таблицу.

**Задача 3.3.** Произвести анализ 30 магазинов одного из регионов применяя метод группировок.

Имеются следующие данные о работе продовольственных магазинов за отчетный период (цифры условные, млн руб.).

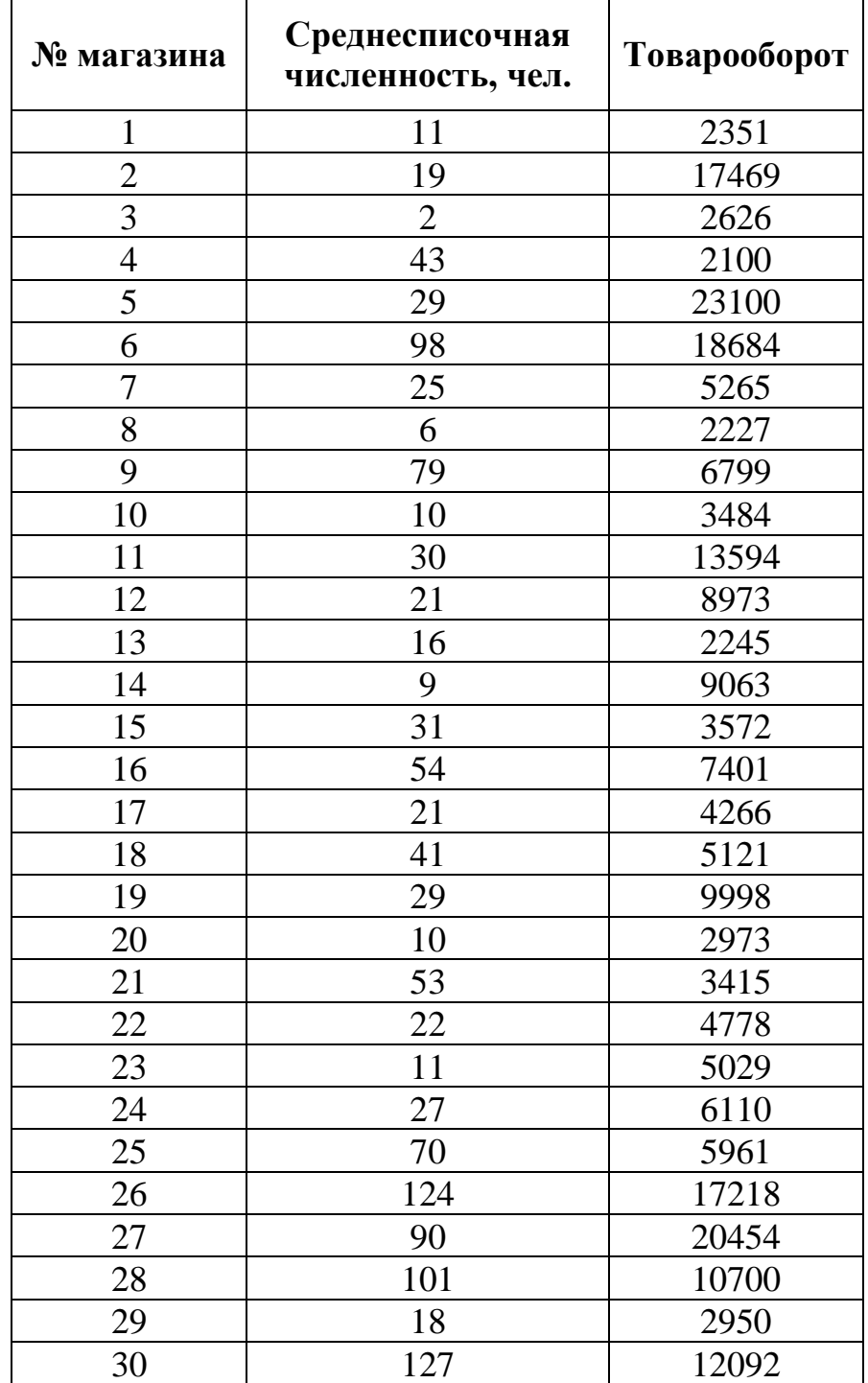

**Задача 3.4.** Имеются следующие данные по группе промышленных предприятий за отчетный год (табл.).

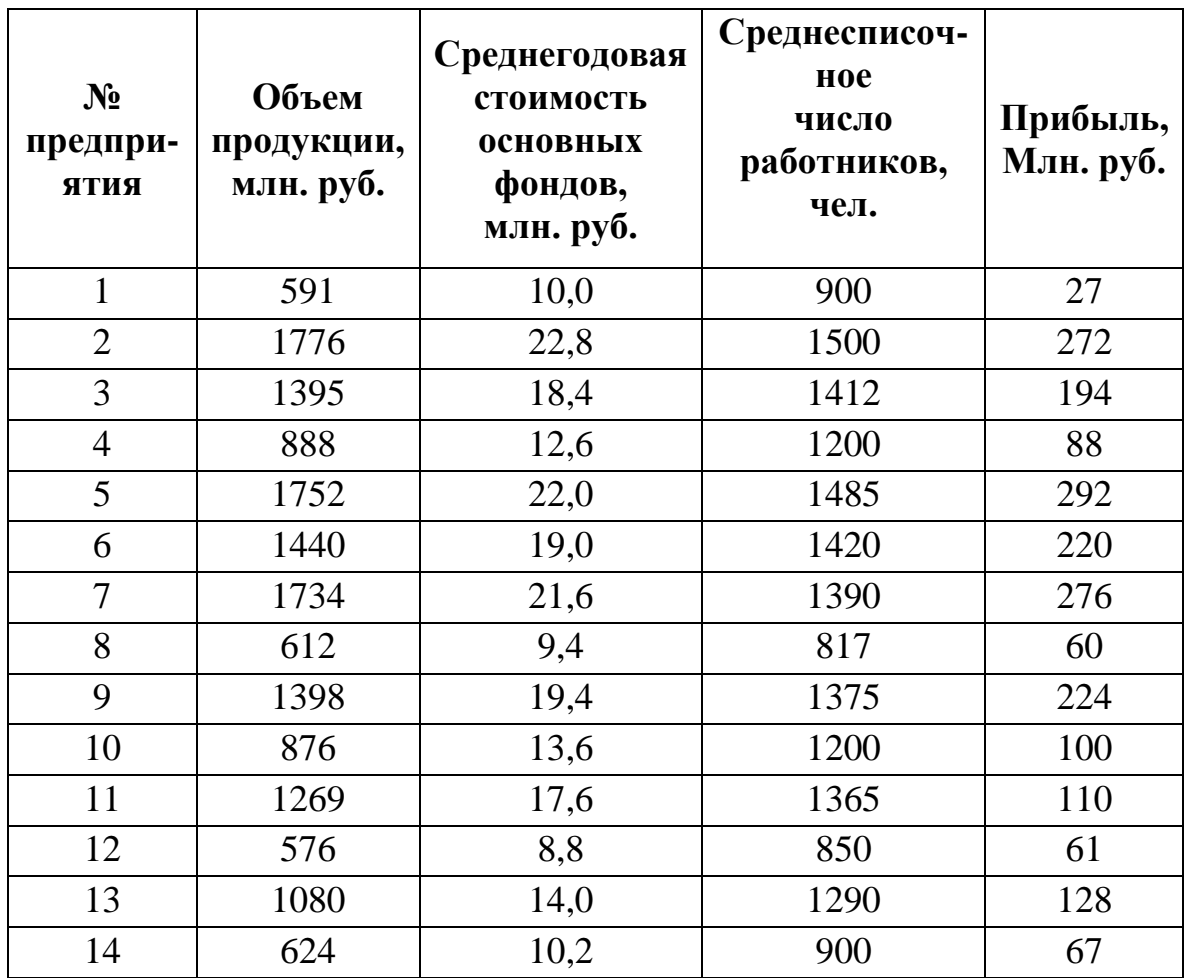

Требуется:

- 1. выполнить группировку предприятий по объему продукции, приняв следующие интервалы: а). до 600 млн. руб.; б). от 600 до 1200 млн. руб.; в).1200 млн. руб. и более;
- 2. по каждой группе и в целом по всем предприятиям определить: число предприятий, объем продукции, среднесписочное число работников, среднюю выработку продукции на одного работника;

3. представить результаты группировки в виде статистической таблицы. Сформулировать вывод.

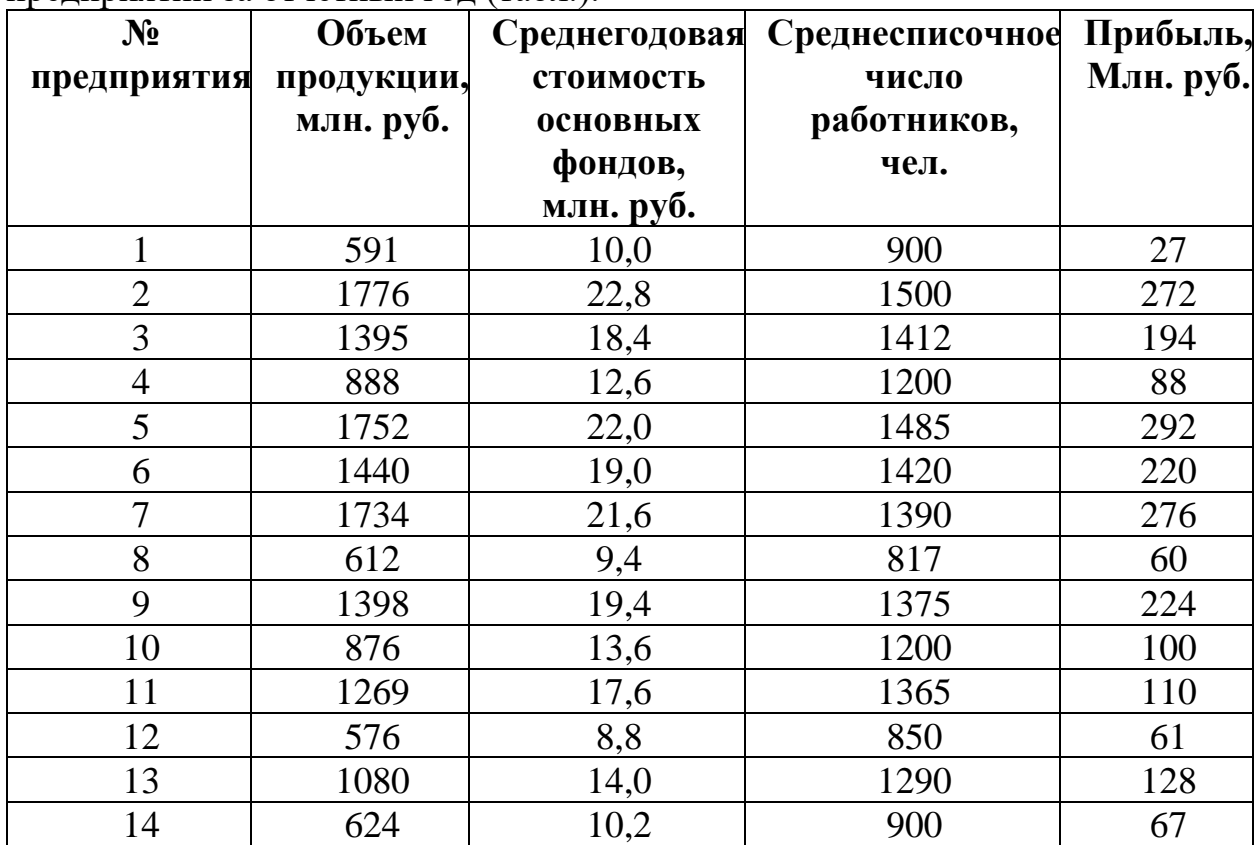

**Задача 3.5.** Имеются следующие данные по группе промышленных предприятий за отчетный год (табл.).

По данным задачи произвести группировку предприятий по стоимости основных фондов, приняв следующие интервалы: а). до 12,0 млн. руб.; б). от 12,0 до 18,0 млн. руб.; в).от 18,0 млн. руб. и выше.

По каждой группе и в целом по всем предприятиям определить: число предприятий, среднегодовую стоимость основных фондов, объем продукции, сумму прибыли, а также объем продукции в расчете на 1 млн. руб. стоимости основных фондов и размер прибыли в расчете на 1 млн. руб. стоимости основных фондов. Результаты группировки представить в виде статистической таблицы.

Сформулировать вывод.

**Задача 3.6.** По результатам решения задачи 3.1 проведите простую равноинтервальную группировку муниципальных районов Ставропольского края по численности населения на 01.01.2018 г. Отнесите муниципальные районы к одной из трех групп: с низкой, средней и высокой численностью населения.

**Задача 3.7.** По результатам решения задачи 3.1 проведите комбинационную группировку муниципальных районов Ставропольского края по **численности родившихся** за 2014-2017 гг. и **численности населения** на 01.01.2018 г. Сделайте выводы о наличии взаимосвязи между факторным и результативным признаками.